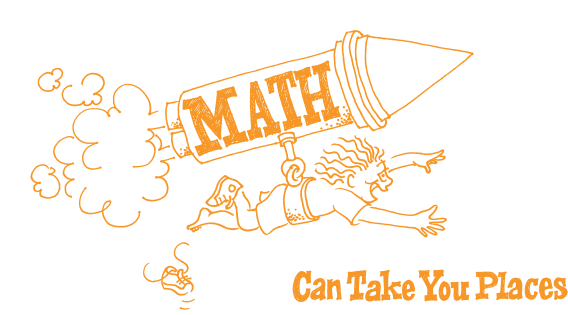

## **Series 5 Incorporating the Internet**

The *Math Can Take You Places* "Incorporating the Internet" training is designed to be approximately one hour in length.The length can vary according to time constraints and participation. Since the training focuses on Internet resources, it would be best if conducted in an area where the participants can get online.

To begin and end the session, use your own icebreaker/introductory/conclusion activity or choose one from the *Math Can Take You Places* Icebreaker/ Introductory/Conclusion Ideas list.You may also want to begin the session by sharing an overview of the *Math Can Take You Places* curriculum toolkit.

## **Materials**

- A copy of the Incorporating the Internet "Concentric Circles," "Planning a Lesson," "Components of a Good Lesson Plan," "Planning the Lesson:Things to Consider" and "Recommended Internet Resources" for each participant
- *Math Can Take You Places* Professional Development Series "Incorporating the Internet" video
- Optional: PDF slideshow "Incorporating the Internet"

## **Preparation**

- Possibly preview a few of the Web sites listed on the "Recommended Internet Resources" sheet to become familiar with their content.
- Reserve an area with sufficient computer access to accommodate your participants if possible.
- Make copies of the handouts listed above.
- Ask the participants in advance if they would bring copies A KERA educational project funded by Travelocity **of the state standards to use during the training.**

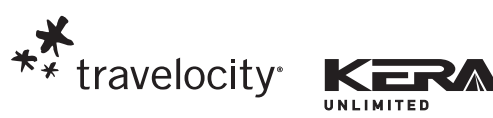

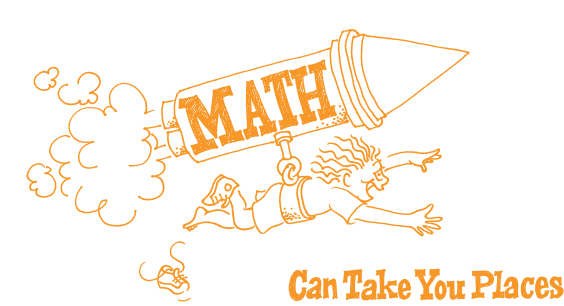

- u **Introductions/Icebreaker** (5-6 minutes) *Slide 2*
- u **Session Goals** (2 minutes) *Slide 3*
- Establish how using the Internet can enhance mathematics instruction.
	- Discuss tips for incorporating the Internet in the classroom.
- Create a lesson plan incorporating the Internet as a resource.
- Share professional expertise.
- u **Video Focus/Questions** (8 minutes) *Slide 4* Say, *"We are going to watch a short video on how to incorporate the Internet.After viewing the video, we will discuss some of the benefits of using the Internet mentioned in the video."*

Show the *Math Can Take You Places* Professional Development Series "Incorporating the Internet" video.

- **Tips for incorporating the Internet** (5 minutes) *Slide 5*
- Incorporate Web sites pertaining to travel, weather, shopping, and state facts to extend learning.
- Rotate groups of students if the number of computers is limited.
- Be prepared with alternate activities to keep students on task.
- Allow ample time for students to complete Internet assignments.
- Use the Internet to excite students beyond the textbook.
- ▶ Activity I Concentric Circles (15 minutes) Slide 6
- 1. Have two sets of chairs arranged so that the inner circle has chairs facing outward.
- 2. Situate chairs in an outer circle, so that each participant would be seated directly across from someone in the inner circle.
- 3. Hand out the "Concentric Circles" sheet.

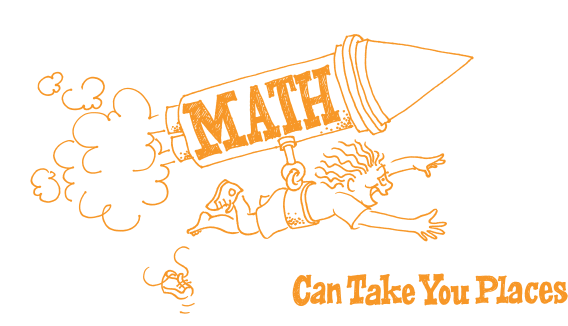

- 4. Explain to the participants that they will share responses for one of the questions listed with the person sitting across from them for one minute.When time is up, the participants sitting in the outer circle will rotate counterclockwise when given the signal from the facilitator.
- 5. Continue this process until the moving participants are back to their original chairs.
- 6. Ask for volunteers to share one new tip they learned from their colleagues.

▶ Activity 2 Planning a Lesson (20 minutes) Slides 7 and 8

- 1. Each group will be assigned a mathematics topic: number concepts, patterns and algebraic thinking, measurement, probability and data analysis and geometry. Each group may want to use its list of state standards to choose one particular focus objective.
- 2. Each group will draft an original lesson idea that incorporates the use of Internet resources. Pass out the "Components of a Good Lesson Plan" and "Planning the Lesson: Things to Consider" sheets for the groups to use as resources.
- 3. Give the groups 12-15 minutes to prepare before asking them to share their ideas with the whole group.

u **Closure** (5 minutes) *Slides 9 and 10*

Hand out the "Recommended Internet Resources" sheet. Give the participants the opportunity to use the Internet to check out some of the new sites they have learned about during the training session.

**Evaluation** (Optional)